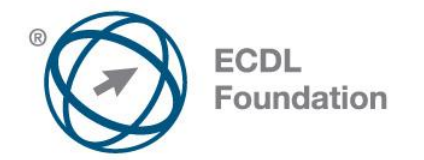

# **ECDL / ICDL 2D CAD**

Syllabus Version 1.5

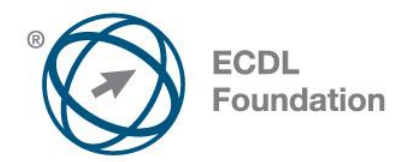

#### **Purpose**

This document details the syllabus for *ECDL / ICDL 2D CAD*. The syllabus describes, through learning outcomes, the knowledge and skills that a candidate for *ECDL / ICDL 2D CAD* should possess. The syllabus also provides the basis for the theory and practice-based test in this module.

#### **Copyright © 2006 ECDL Foundation**

All rights reserved. No part of this publication may be reproduced in any form except as permitted by ECDL Foundation. Enquiries for permission to reproduce material should be directed to ECDL Foundation.

#### **Disclaimer**

Although every care has been taken by ECDL Foundation in the preparation of this publication, no warranty is given by ECDL Foundation, as publisher, as to the completeness of the information contained within it and neither shall ECDL Foundation be responsible or liable for any errors, omissions, inaccuracies, loss or damage whatsoever arising by virtue of such information or any instructions or advice contained within this publication. Changes may be made by ECDL Foundation at its own discretion and at any time without notice.

ECDL Foundation is a registered business name of The European Computer Driving Licence Foundation Limited and ECDL Foundation (International) Limited. European Computer Driving Licence, ECDL, International Computer Driving Licence, ICDL, and related logos are all registered Trade Marks of ECDL Foundation. All rights reserved.

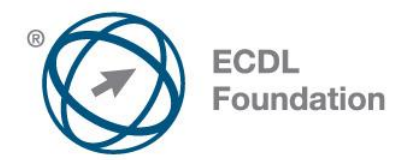

## **ECDL / ICDL 2D CAD**

This module is aimed at second- and third-level students commencing study in fields related to the architectural, engineering, and construction sectors, who wish to certify their 2D Computer Aided Design (CAD) skills to an independent international standard. It is also suited to those who may work in these sectors already in a non-technical capacity and who wish to acquire or certify 2D CAD skills.

### **Module Goals**

Successful candidates will be able to:

- Use a two-dimensional design application to create and save new drawings, import and export drawings.
- Use layers and levels.
- Create objects and elements, use selection tools, and manipulate objects and elements.
- Use inquiry commands, e.g. to measure distances, angles, areas.
- Set and modify properties; create and modify text and dimensions.
- Use blocks and cells; create, edit, and use objects from a cell library; embed or link to objects using OLE.
- Prepare outputs for printing or plotting.

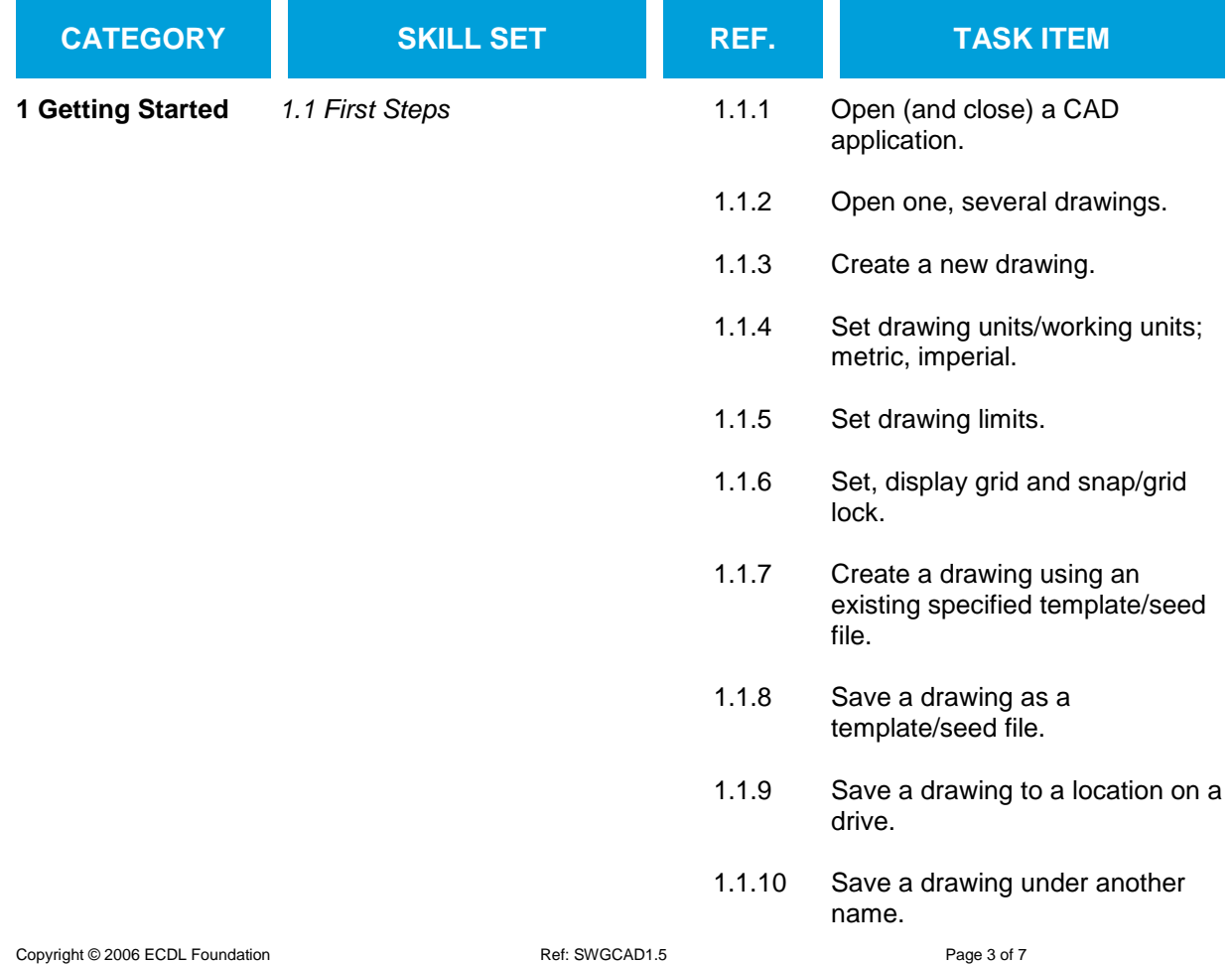

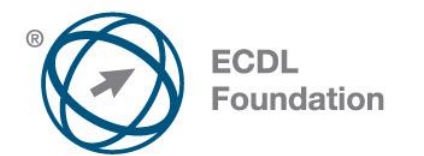

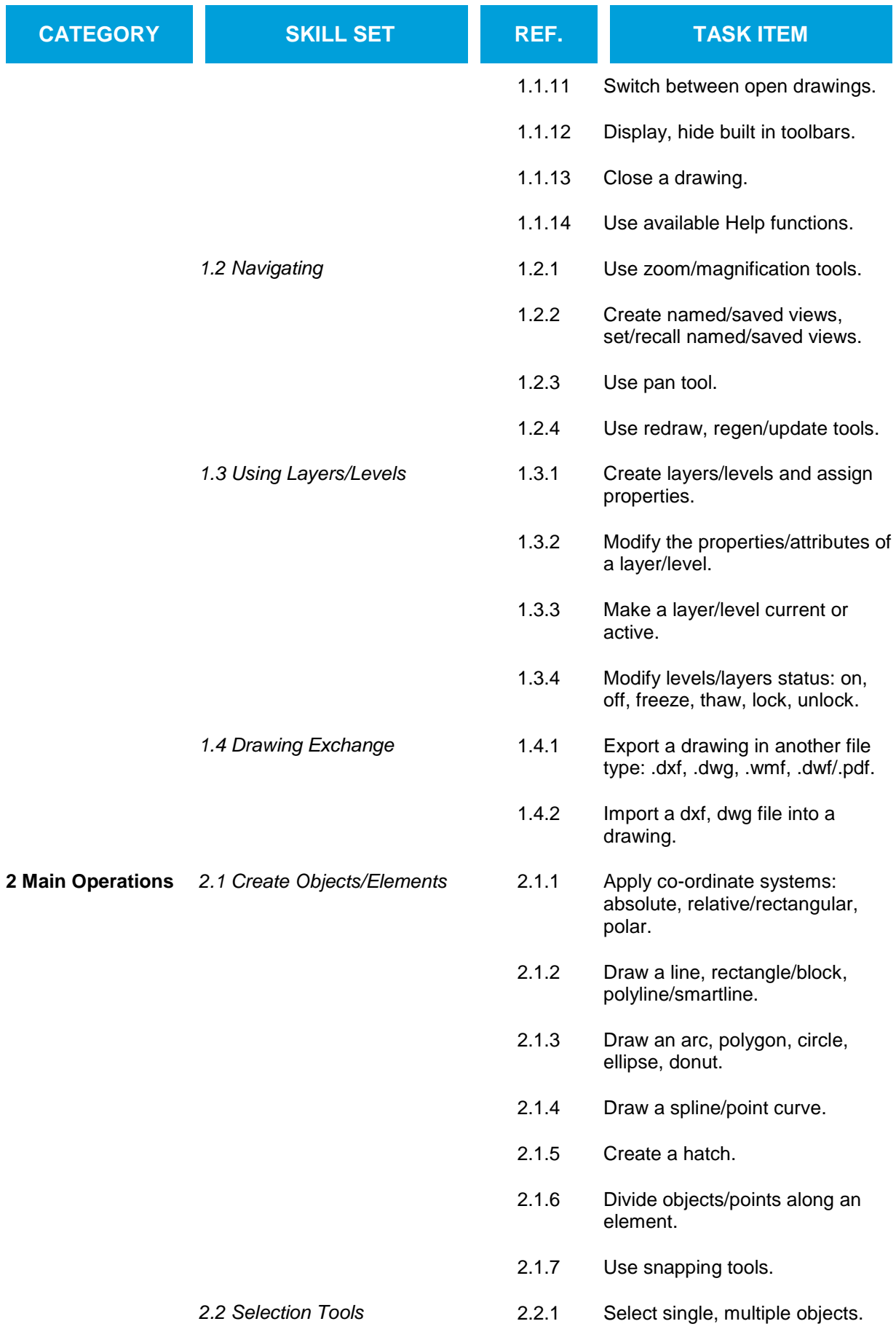

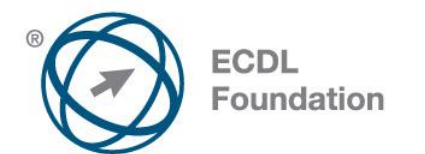

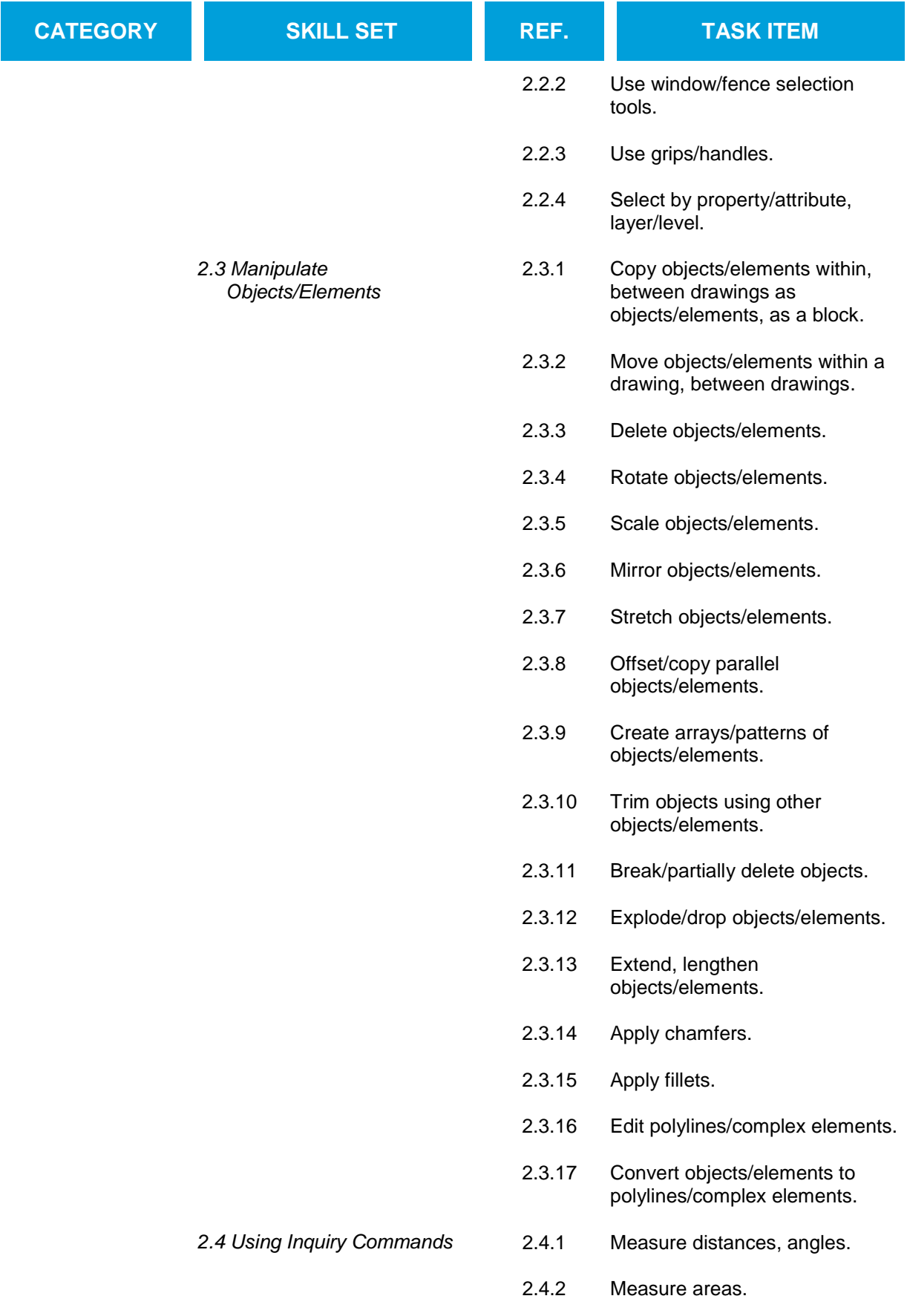

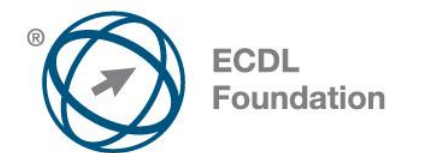

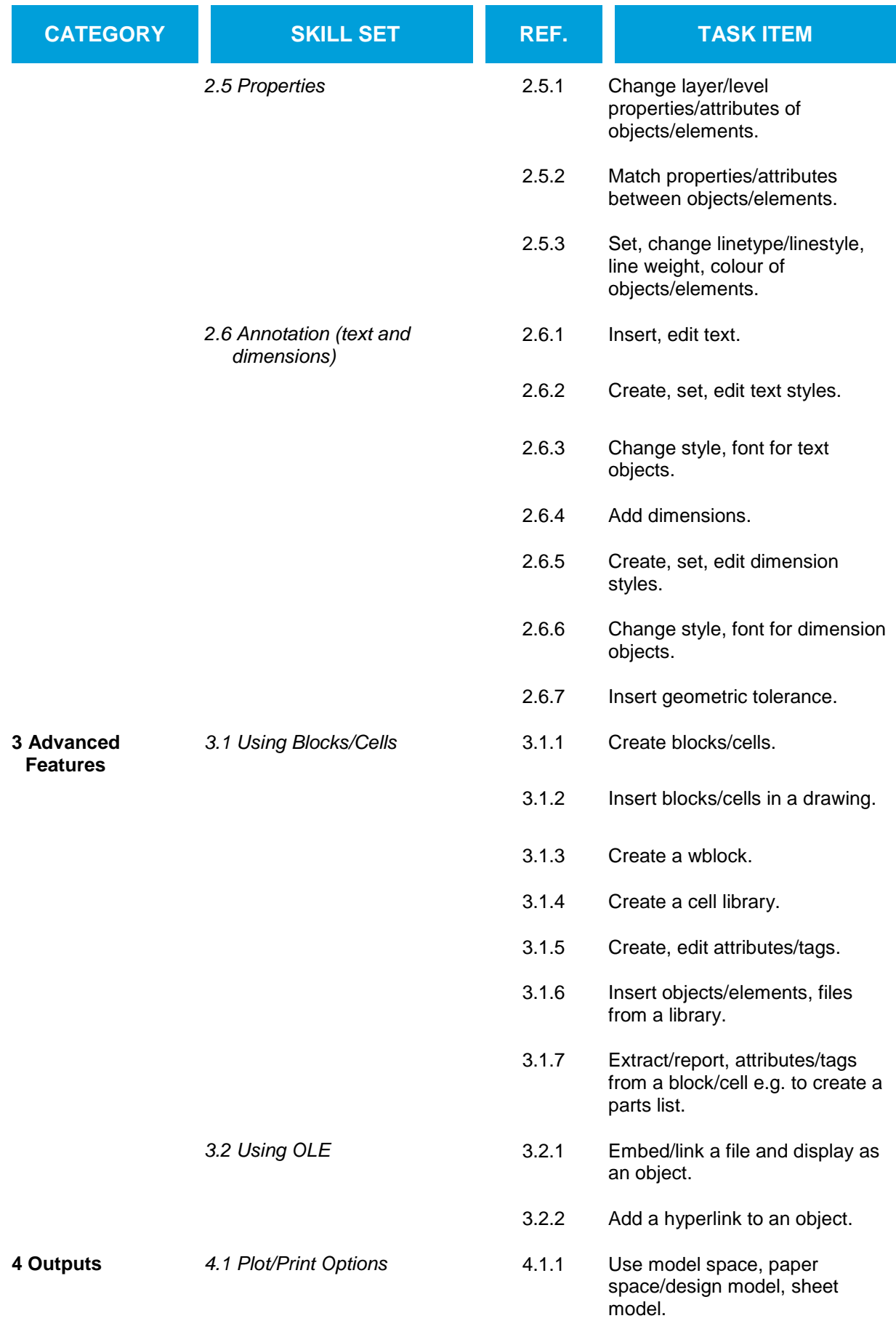

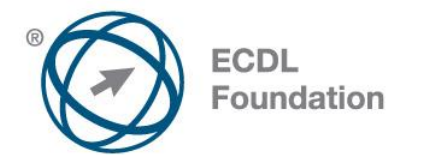

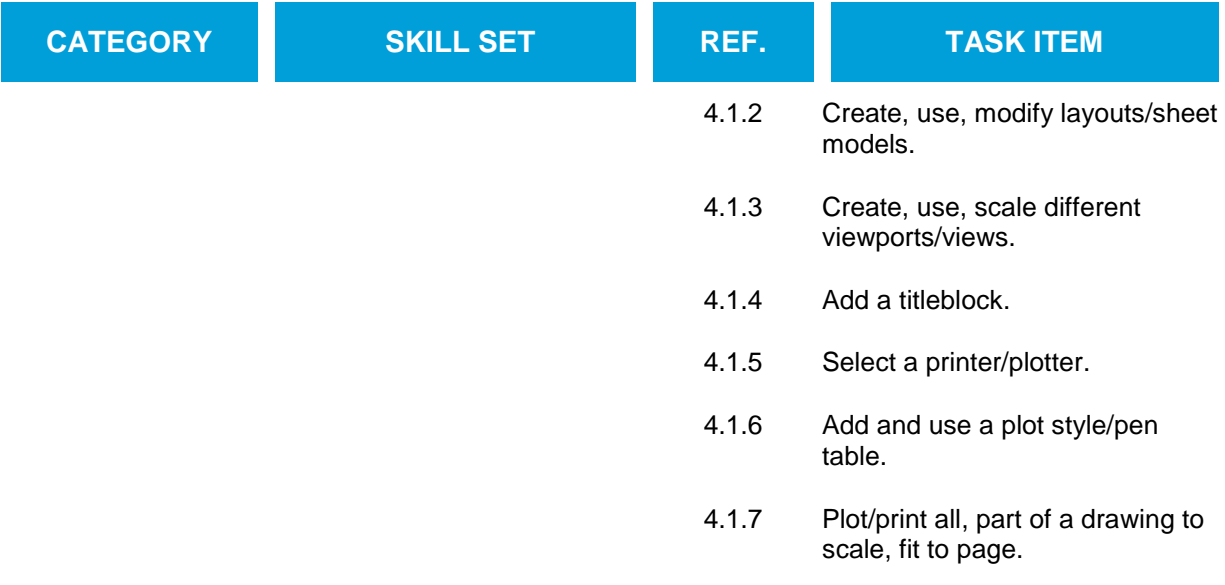